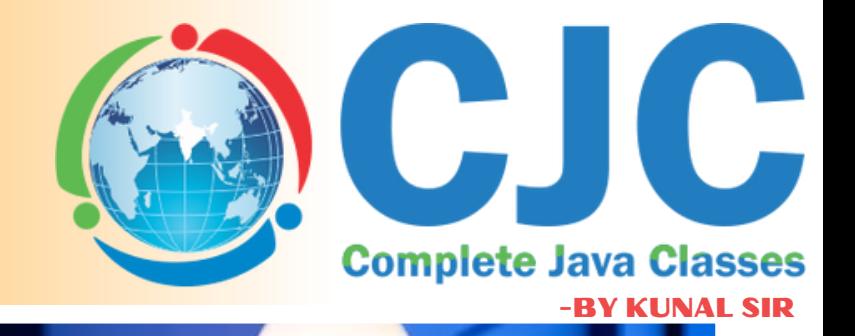

a Gr

# **DATA ANALYST** IN **POWER BI**

# **SYLLABUS**

**+91 8888 0222 04 / 7484 8390 12 Complete Java Classes,**  $\overline{\bigodot}$ **1st Floor, Above Rupam Sweets/ Priyanka Collections Building, Vikas Mitra Mandal Chowk, Near Karve Nagar Bridge Pune, Maharashtra 411052**

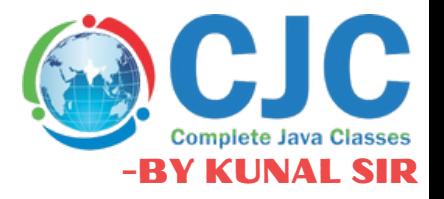

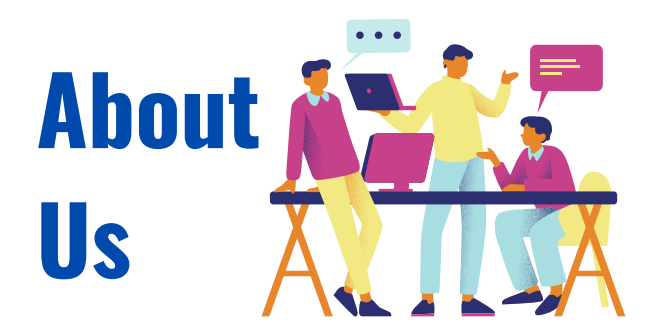

**Mr. Kunal Sonu, the Director of Complete Java Classes has Masters degree in Computer Application. He has 13+ years of experience as a certified trainer in various technologies such as Java/J2EE, Python & Cloud. We provide this industry level knowledge to our valuable candidates which is helpful for candidates to getting placed in the IT industry. Complete java classes by kunal sir is IT carrier building platform for students and job seekers. We have a team of highly skilled and Professional trainers so we can provide a better assistance of our students.**

# **Why we are?**

**Expert and professional trainers.**

- **Test Assessments on weekly basis.**
- **Conduct weekly mock interview sessions.**
- **To enhance your skill at industry level.**
- **Providing the industry oriented training.**
- **We provide the ready made notes and recorded video sessions in our CJC official mobile application.**
- **We provide the guidance for building the resume.**
- **Providing the Batch shifting facility (In a year) .**
- **We enhance your presentation and communication skill.**
- **We provide the Certificate after the successful completion of our course.**
- **We provide digital class room facility.**
- **Availability of weekdays and weekend batches.**

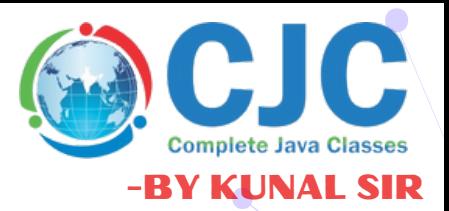

#### **1.Key Topics**

- **Power BI**
- **SQL Concepts**
- **Azure Cloud Concepts Azure BLOB**
- **Azure SQL**

 $\bigcirc$ 

- **Azure Analysis Service**
- **Introduction to Azure data Factory**

#### **2.Power Bi**

- **Introduction to power bi**
- **Creating and formatting a table visualization Formatting our first visualization**
- **Creating different visualizations-Matrices and bar charts**
- **Adding more controls to visualizations**
- **Other important visualizations**
- **Mapping**
- **Measure performance by using KPI and gauges**
- **Other Visualization items**
- **Visualize and analyze the data**
- **Get and transform data**
- **Get data- Home**
- **Getting multiple files**
- **Transform menu**
- **Transform-text and numbers**
- **Transform-date and time**
- **Add columns, view and help menus**
- **View and help menu advanced**
- **Get other type of data**
- **Get and transform**
- **Creating a data model**
- **An introduction to DAX functions**

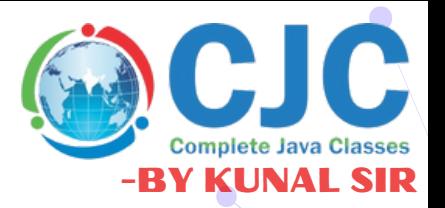

- **Statistical functions**
- **Mathematical functions**
- **Text functions**
- **Information functions**
- **Filter and value functions**
- **Time intelligence functions**
- **Other important modelling and DAX topics**
- **Introduction to Power BI service**
- P**ower bi Pro and adding users**
- **Row and object level security**
- **Dashboards**

 $\bullet$ 

- **Mans datasets**
- **Create and manage workspaces**
- **Other power bi service topics**

### **3. SQL Concepts**

- **Overview and RDBMS concepts**
- **Data types**
- **Create databases**
- **Integrity constrains**
- **SQL statements**
- **Functions and Operators**
- **Order By, Group by and where clause**
- **Having Clause and Top Clause**
- **Union Clause**
- **Null Values**
- **Aliases**
- **Indexes**
- **Temporary table**
- **Joins**
- **Subquery**
- **UDF**
- **Views**
- **Introduction to T-SQL, batch and control flow keyword, Begin...End**

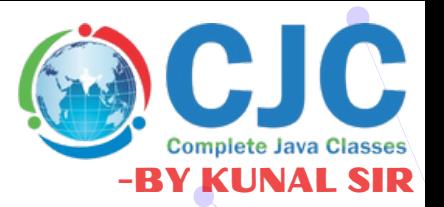

- **Working with variables**
- **Go command**
- **IF... Else statement**
- **While loop, Try catch and WAITFOR**
- **Stored Procedure**

#### **4. Azure Cloud Concepts**

- **Introduction to cloud computing**
- **What is Cloud?**

 $\bullet$ 

- **What is Azure cloud?**
- **Types of Services in Azure Cloud**

#### **5. Azure BLOB**

- **•** Introduction
- **Blob storage resources**
- **Types of Blobs**
- **How to Create Blob**
- **Blob Connectivity with blob**

#### **6. Azure SQL**

- **•** Introduction
- **Create blank database in Azure SQL database**
- **Create server level IP firewall rule**
- **Connect with database**
- **Create tables in database**
- **Load data into tables**
- **Query data**
- **Connect azure SQL from Power BI**

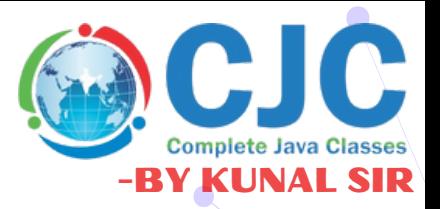

#### **7.Azure Analysis service (Tabular Modelling)**

**Introduction**

 $\bullet$ 

- **Create service**
- **Create data model and process**
- **Deploy on Azure Cloud**
- **Connect from Power BI**

#### **8. Extra Activities.**

- **More Assistance:**
- **Real Time Live Project**
- **Resume Preparation**
- **Interview Questions and answers**
- **Interview preparation**

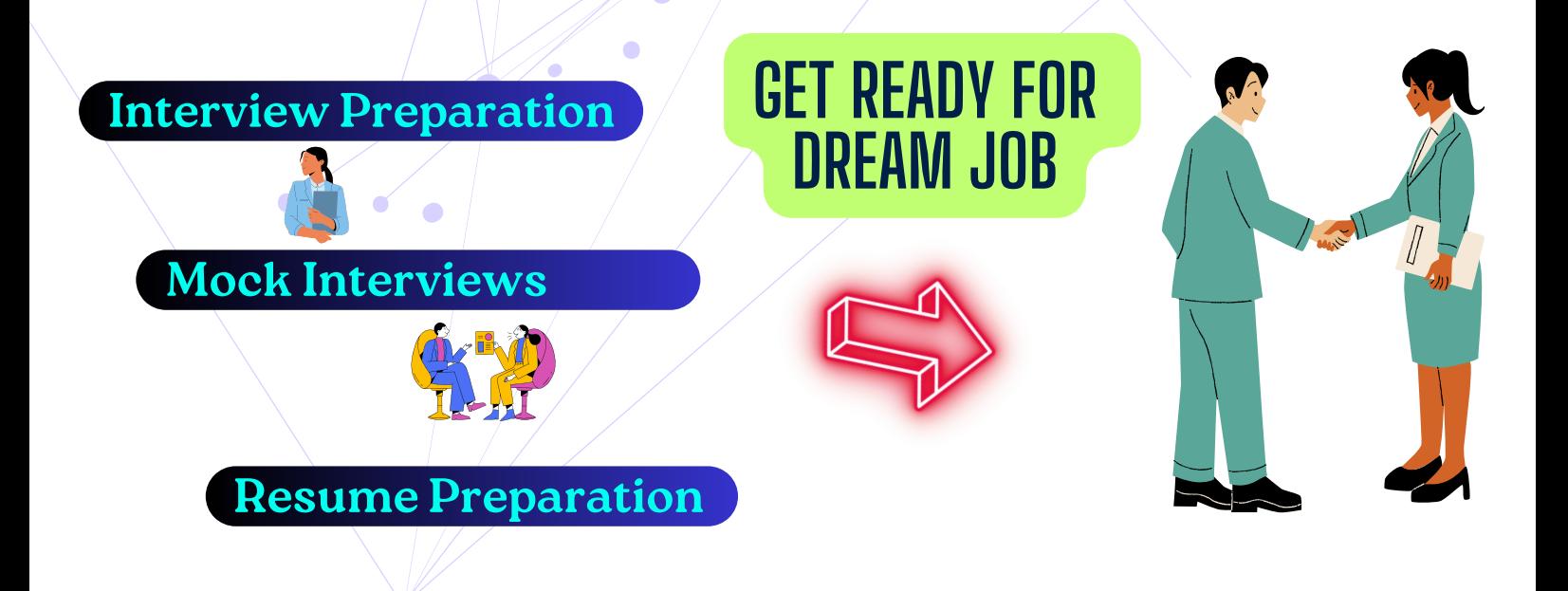

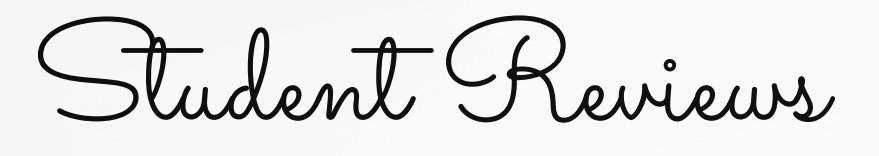

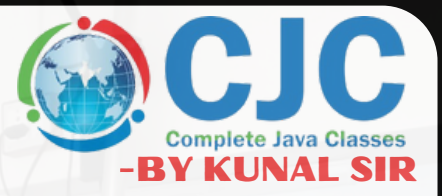

#### Best classes in pune. Prashant Warungase

CJC is the best classes in Pune for Java full stack. The teaching staff is so supportive and friendly. They give there best to developed students languages and I suggest to get your admission in CJC by Kunal sir to get best education of language.

#### Nice environment.

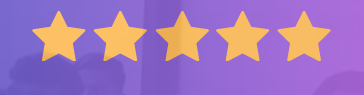

Chandramani Katkamble

Class environment is very nice....all staff is cooperative and Kunal sir helped to build confidence in java programing although i am from non tech background also the practical guidance is very good specially Mr.Nandkishor sir guides personally every student.

\*\*\*\*\*

\*\*\*\*\*

#### Best Institute Navista Kusur

CJC institute is the best class in Pune.The teaching staff is very supportive and friendly.They give best training.I suggest give admission in cjc by Kunal sir to get the knowledge about languages

#### Encouraging sessions

### \*\*\*\*\*

Amit Bodake

CJC is one of best platform for learning full stack developer and environment of teaching and practical session is encouraging for students

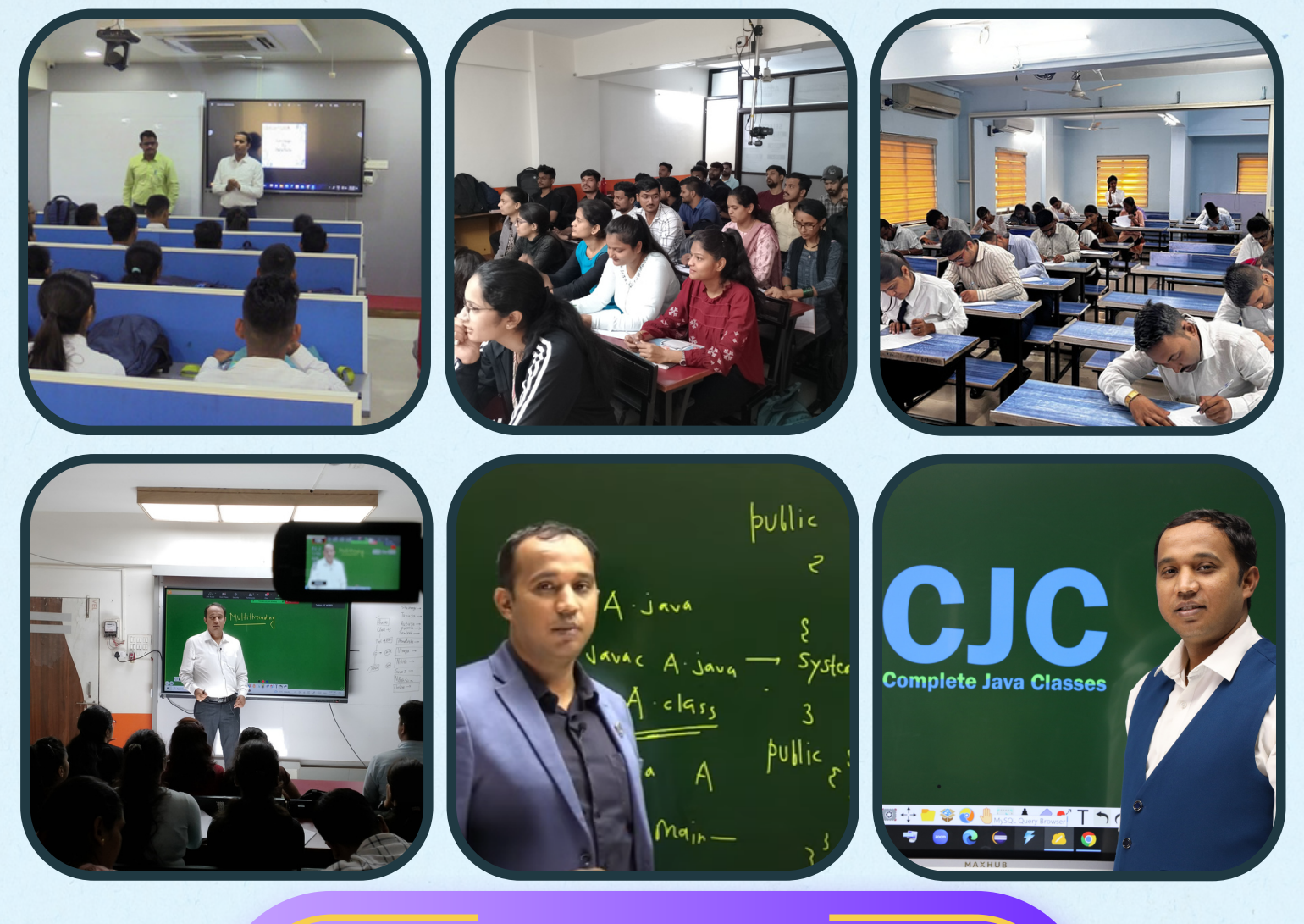

Online & Offline Both Classes Get Placed In Top IT - Companies Become a Pro Working Professional 100 % Job Placement Assurance

## **DATA SCIENCE**

## **AWS CLOUD**

**C & CPP**

**POWER-BI**

## **TESTING**

## **PYTHON**

# **ANGULAR**

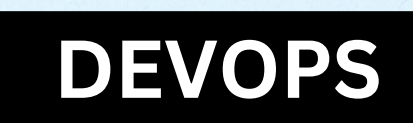

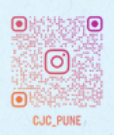

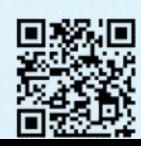

#### **Contact us** B +91- 8888-0222-04 Q ∰ completejavaclasses.com contact@completejavaclasses.com Q  $\smile$ Q  $\circledcirc$ 1st Floor, Above Rupam Sweets/ Priyanka Collections Building, Vikas Mitra Mandal Chowk, Near Karve Nagar Bridge Pune,

Maharashtra 411052

## **Click on Map to get Location**

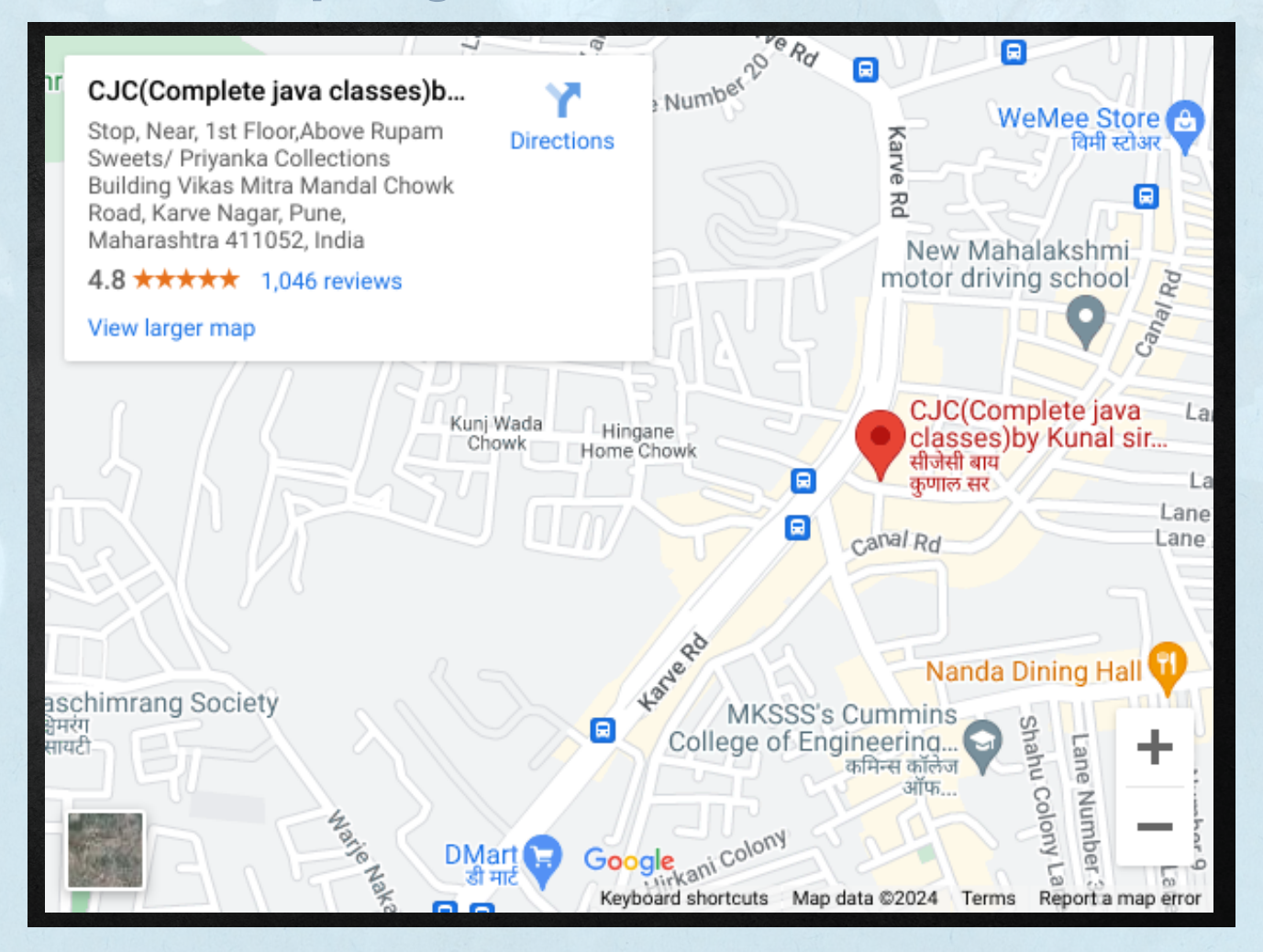